# Introducción a la Ingeniería Inversa: aplicaciones e investigación

#### Ricardo J. Rodríguez

«All wrongs reserved [rjrodriguez@unizar.es](mailto:rjrodriguez@unizar.es) tw: @RicardoJRdez – <http://www.ricardojrodriguez.es>

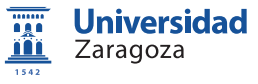

Universidad de Zaragoza Zaragoza, Spain

17 de Diciembre, 2012

<span id="page-0-0"></span>Diseño de Aplicaciones Seguras - Curso 2012/2013 Máster Universitario en Ingeniería de Sistemas e Informática

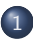

#### Introducción a la Ingeniería Inversa

- $\bullet$  Qué es la Ingeniería Inversa
- **•** Motivación

#### • Aproximaciones a la Ingeniería Inversa

- [Conocimientos previos](#page-9-0)
	- **•** [Ensamblador](#page-10-0)
	- **•** [Sistema Operativo](#page-11-0)
	- [Manejo de debuggers](#page-15-0)
- Herramientas útiles
- 
- **Código muerto**
- $\bullet$  Código 'vivo'
- Técnicas de reversing
	- **O** [CD Check](#page-28-0)
	- [Patching](#page-29-0) y loaders
	- Time-trials [y Registro de Windows](#page-30-0)  $\circ$
	- [Captura del](#page-31-0) serial y Keygenning  $\circ$
	- [Archivos de licencia](#page-32-0)
	- O [Desempacado \(](#page-33-0)unpacking)

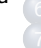

#### Algunos métodos antireversing

- Una aplicación práctica: análisis malware
	- ¿Qué es un malware?
	- Algunos números y estadísticas
	- $\bullet$  Laboratorio de análisis
	- **•** Fases del análisis
	- **•** Demostración

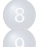

- **[Conclusiones](#page-65-0)**
- Investigación en Ingeniería Inversa
	- [Algunas pinceladas. . .](#page-68-0)
	- [DBI reversing](#page-69-0)
	- **O** [Demo de DBI reversing](#page-95-0)

<span id="page-1-0"></span>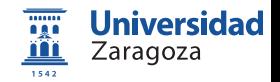

## Introducción a la Ingeniería Inversa (I)

### Ingeniería inversa (reverse engineering)

- $\circ$  Descubrir cómo funciona (algo) a partir de un análisis exhaustivo
- Mejora de productos/sistemas viejos  $\bullet$
- $\circ$  Diferentes dominios de aplicación
	- Hardware (legacy hardware)
	- Software (e.g. Samba)

<span id="page-2-0"></span>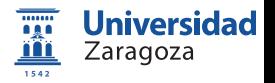

## Introducción a la Ingeniería Inversa (I)

## Ingeniería inversa (reverse engineering)

- $\circ$  Descubrir cómo funciona (algo) a partir de un análisis exhaustivo
- Mejora de productos/sistemas viejos  $\bullet$
- $\circ$  Diferentes dominios de aplicación
	- Hardware (legacy hardware)
	- Software (e.g. Samba)
- Ir hacia atrás en el ciclo de desarrollo

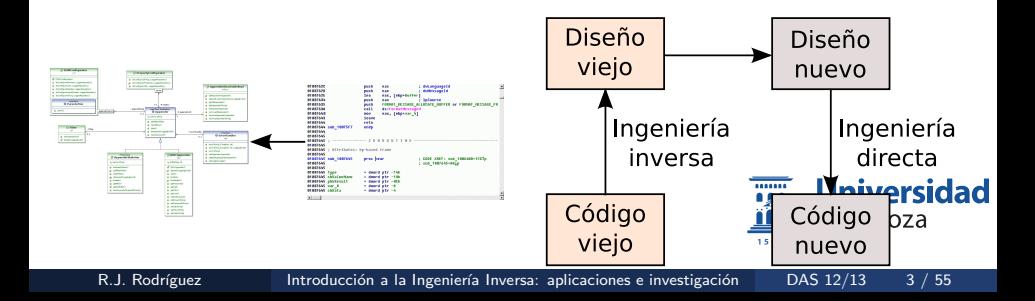

# Introducción a la Ingeniería Inversa (II)

## Motivación

- Interoperabilidad  $\bullet$
- Documentación inexistente  $\bullet$
- Análisis de productos finales  $\bullet$
- $\circ$  Auditoría de seguridad
- Espionaje industrial o militar (e.g. Segunda GM)
- Eliminación de anticopias o limitaciones de uso  $\bullet$
- Creación de duplicados sin licencia
- **Académicos**
- Curiosidad innata
- Para aprender de los errores de otros

<span id="page-4-0"></span>∠aragoza

<u> 11 L</u> 1542

# Introducción a la Ingeniería Inversa (II): Motivación (2) Seguridad Informática

#### Encontrar vulnerabilidades en el software

- Chequeo de cotas de manera incorrecta (buffer overflow)
- **a** Uso de entradas sin validación
- Rutinas cíclicas para entrada de datos  $\bullet$
- Operaciones de copia a nivel de byte
- Aritmética de punteros basada en entradas dadas del usuario  $\bullet$
- $\bullet$  "Confianza" en sistemas seguros con entradas dinámicas

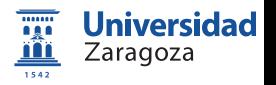

# Introducción a la Ingeniería Inversa (III)

## Aproximaciones

### Caja blanca

- Analizar y entender el código fuente (o binario desensamblado)
- $\bullet$  Encontrar errores de programación y/o implementación
- Analizador estático: búsqueda de patrones (¿falso positivo?)
- Ejemplos: WhiteBox SecureAssistant, IDAPro, SourceScope. . .

## Caja negra

- Analizar programa según diferentes entradas  $\rightarrow$  software en ejecución
- No es tan efectivo, pero requiere menos experiencia
- · Método habitual para detectar exploits

## Caja gris

- Combinación de las dos anteriores
- · Ejecución de programa mediante debug...
- . . . aliment´andolo con diferentes entradas
- <span id="page-6-0"></span>• Ejemplos: Rational's Purify (análisis uso/consumo memoria), Valgrind

## Introducción a la Ingeniería Inversa (III)

#### Reverse engineering code

- · También conocida como cracking
- Eliminar protecciones de código (copyrights)  $\bullet$
- O NO siempre es malo: detección de bugs, potenciales exploits, ...
- Lucha contra el malware

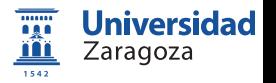

# Introducción a la Ingeniería Inversa (III)

#### Reverse engineering code

- · También conocida como cracking
- Eliminar protecciones de código (copyrights)
- O NO siempre es malo: detección de bugs, potenciales exploits, ...
- Lucha contra el malware
- Crackers: algo más que unas galletas...
	- NO CONFUNDIR con los criminal hackers

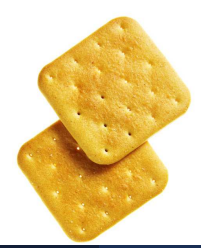

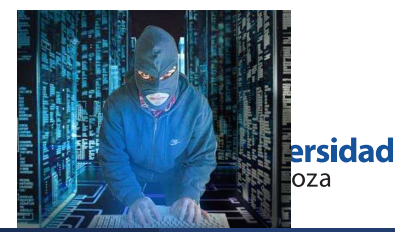

R.J. Rodríguez **Introducción a la Ingeniería Inversa:** aplicaciones e investigación DAS 12/13 7 / 55

#### Introducción a la Ingeniería Inversa

- $\odot$  Qué es la Ingeniería Inversa
- $\bullet$  Motivación
- $\bullet$  Aproximaciones a la Ingeniería Inversa
- 2 [Conocimientos previos](#page-9-0)
	- **•** [Ensamblador](#page-10-0)
	- **•** [Sistema Operativo](#page-11-0)
	- [Manejo de debuggers](#page-15-0)
	- Herramientas útiles
	-
	- **Código muerto**
	- $\bullet$  Código 'vivo'
	- Técnicas de reversing
		- **O** [CD Check](#page-28-0)
		- [Patching](#page-29-0) y loaders
		- Time-trials [y Registro de Windows](#page-30-0)  $\circ$
		- [Captura del](#page-31-0) serial y Keygenning  $\circ$
		- [Archivos de licencia](#page-32-0)
		- O [Desempacado \(](#page-33-0)unpacking)

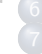

#### Algunos métodos antireversing

- Una aplicación práctica: análisis malware
	- ¿Qué es un malware?
	- Algunos números y estadísticas
	- $\bullet$  Laboratorio de análisis
	- **•** Fases del análisis
	- **•** Demostración

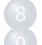

- **[Conclusiones](#page-65-0)**
- Investigación en Ingeniería Inversa
	- [Algunas pinceladas. . .](#page-68-0)
	- [DBI reversing](#page-69-0)
	- **O** [Demo de DBI reversing](#page-95-0)

<span id="page-9-0"></span>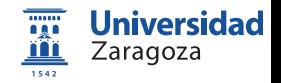

# Conocimientos previos (I)

#### Ensamblador

- <http://www.intel.com/products/processor/manuals/>
- · Diferentes tipos de registros, según uso:
	- Propósito general (eax, ebx, ecx, edx)
	- Segmento (cs, ds, es, fs)
	- Apuntador de instrucciones (eip)
	- Indice (esi, edi)
	- $\bullet$  Bandera (*flags*, CF, OF...)
- Flujo del programa jmp, call
- La pila: LIFO (*Last In First Out*)
	- · Paso de parámetros a procedimientos
	- $\bullet$  push / pop; call / ret

<span id="page-10-0"></span>viliveisiugü Zaragoza

1542

# Conocimientos previos (II)

## Sistema Operativo (1)

- $\circ$  Anillos de privilegio  $R0...R3$
- Más privilegios (kernel) a menos privilegios (aplicaciones)

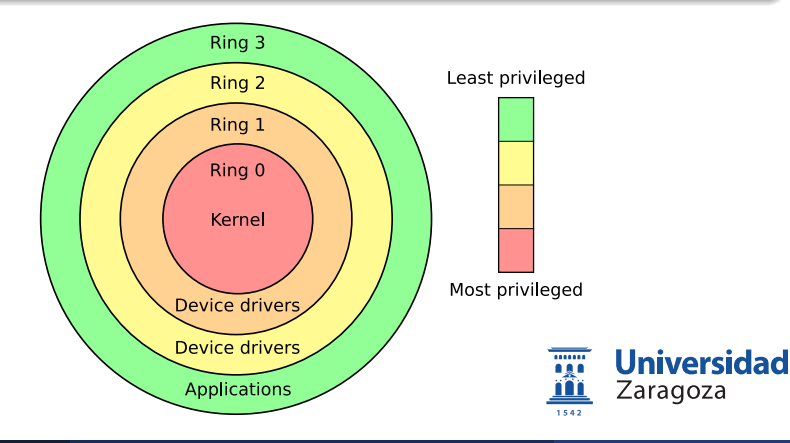

<span id="page-11-0"></span>

R.J. Rodríguez **Introducción a la Ingeniería Inversa:** aplicaciones e investigación DAS 12/13 10 / 55

# Conocimientos previos (II)

## Sistema Operativo (1)

- $\circ$  Anillos de privilegio  $R0...R3$
- Más privilegios (kernel) a menos privilegios (aplicaciones)

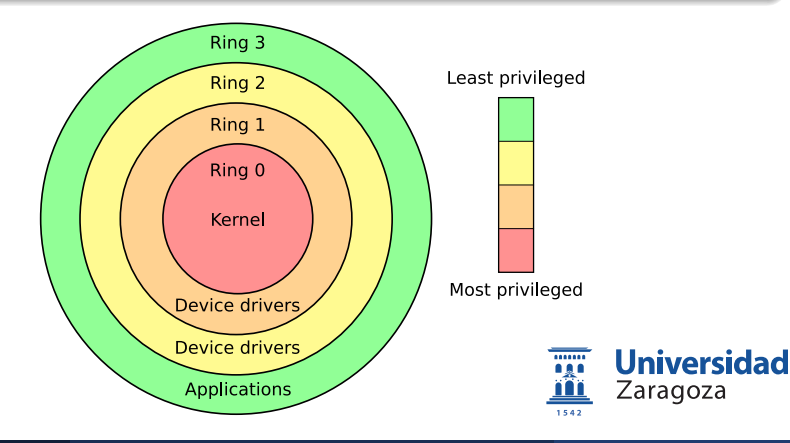

R.J. Rodríguez **Introducción a la Ingeniería Inversa:** aplicaciones e investigación DAS 12/13 10 / 55

# Conocimientos previos (III)

## Sistema Operativo (2)

- Funcionamiento interno SS.OO.
	- ¡Qué ocurre al pulsar un botón?
	- $\bullet$  *i* Y al aceptar un checkbox?
	- La biblia de APIs (Application Programming Interface) de Windows: WinXXAPI (32 ó 64 bits, [http://msdn.microsoft.com/en-us/](http://msdn.microsoft.com/en-us/library/Aa383723) [library/Aa383723](http://msdn.microsoft.com/en-us/library/Aa383723))
- Estructura interna de un PE (Portable Executable)
	- Peering Inside the PE: A Tour of the Win32 Portable Executable File Format ([http://msdn.microsoft.com/en-us/library/ms809762.](http://msdn.microsoft.com/en-us/library/ms809762.aspx) [aspx](http://msdn.microsoft.com/en-us/library/ms809762.aspx))
	- Microsoft PE and COFF Specification ([http://msdn.microsoft.](http://msdn.microsoft.com/en-us/windows/hardware/gg463119.aspx) [com/en-us/windows/hardware/gg463119.aspx](http://msdn.microsoft.com/en-us/windows/hardware/gg463119.aspx))
	- The .NET File Format ([http://ntcore.com/files/dotnetformat.](http://ntcore.com/files/dotnetformat.htm) [htm](http://ntcore.com/files/dotnetformat.htm))

row.

## Conocimientos previos (IV) Sistema Operativo (3): Estructura PE

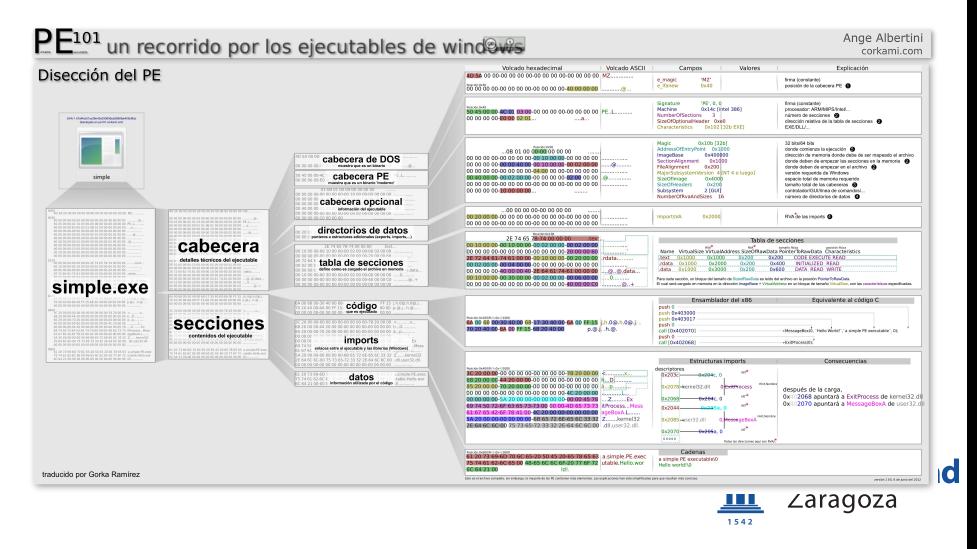

R.J. Rodríguez Introducción a la Ingeniería Inversa: aplicaciones e investigación DAS 12/13 12/55

# Conocimientos previos (V)

## Manejo de Debuggers

- $\circ$  Código ensamblador
- $\bullet$  Ejecución paso a paso
- · Útil para detectar fallos en programas
- Comandos típicos:
	- Breakpoint: punto de ruptura
	- Step into / Step over
	- Animate into / Animate over
	- · Ejecución hasta RET

<span id="page-15-0"></span>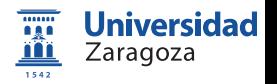

#### Introducción a la Ingeniería Inversa

- $\odot$  Qué es la Ingeniería Inversa
- $\bullet$  Motivación
- $\bullet$  Aproximaciones a la Ingeniería Inversa
- [Conocimientos previos](#page-9-0)
	- **•** [Ensamblador](#page-10-0)
	- **•** [Sistema Operativo](#page-11-0)
	- [Manejo de debuggers](#page-15-0)
- Herramientas útiles
	- Técnicas de análisis
	- **Código muerto**
	- $\bullet$  Código 'vivo'
- Técnicas de reversing
	- **O** [CD Check](#page-28-0)
	- [Patching](#page-29-0) y loaders
	- Time-trials [y Registro de Windows](#page-30-0)  $\circ$
	- [Captura del](#page-31-0) serial y Keygenning  $\circ$
	- [Archivos de licencia](#page-32-0)
	- O [Desempacado \(](#page-33-0)unpacking)

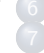

#### Algunos métodos antireversing

- Una aplicación práctica: análisis malware
	- ¿Qué es un malware?
	- Algunos números y estadísticas
	- $\bullet$  Laboratorio de análisis
	- **•** Fases del análisis
	- **•** Demostración

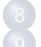

- **[Conclusiones](#page-65-0)**
- Investigación en Ingeniería Inversa
	- [Algunas pinceladas. . .](#page-68-0)
	- [DBI reversing](#page-69-0)
	- **O** [Demo de DBI reversing](#page-95-0)

<span id="page-16-0"></span>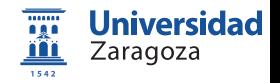

# Herramientas útiles (I)

## **Básicas**

- Desensambladores
	- General: W32Dasm, IDA Pro
	- Específico: p32Dasm (VBasic), Reflector (.NET)
- Editor hexadecimal (e.g., HexWorkshop)
- **•** Debuggers
	- Soft ICE
	- OllyDBG
	- IDA Pro

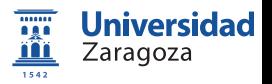

# Herramientas útiles (II)

#### Otras. . .

- o Identificadores y editores PE (PEiD, PEEditor)
- Visores/editores de recursos (XNResource Editor, Resource Hacker)
- Volcadores de memoria (LordPE Deluxe, ProcDump, SirPE)

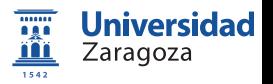

# Herramientas útiles (II)

#### Otras. . .

- Identificadores y editores PE (PEiD, PEEditor)
- Visores/editores de recursos (XNResource Editor, Resource Hacker)
- Volcadores de memoria (LordPE Deluxe, ProcDump, SirPE)
- Emuladores (HASP, Sentinel)
- Monitores de API (KaKeeware Application Monitor, Event2Address)  $\bullet$
- Reparadores de IAT (ImportREC, ReVirgin)

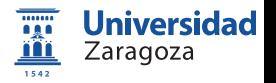

# Herramientas útiles (III)

#### Documentación: manuales y tutoriales

- Hay que leer para aprender
- o Internet, una herramienta útil y al alcance de cualquiera
	- Grupos de cracking
		- Hispano-hablantes (WkT, CLS, eCh)
		- Extranjeros (RZR, TNT!, ARTeam, RE)
	- Foros
		- elHacker (sección 'Programación→Ingeniería Inversa')
		- **a** ExeTools
		- WoodMan
	- $\bullet$  Páginas personales (Karpoff, Shoulck, Saccopharynx,  $+NCR$ , AbsSha)
	- Tuts4You (<http://www.tuts4you.com/>)

# Herramientas útiles (III)

#### Documentación: manuales y tutoriales

- Hay que leer para aprender
- o Internet, una herramienta útil y al alcance de cualquiera
	- Grupos de cracking
		- Hispano-hablantes (WkT, CLS, eCh)
		- Extranjeros (RZR, TNT!, ARTeam, RE)
	- Foros
		- elHacker (sección 'Programación→Ingeniería Inversa')
		- **a** ExeTools
		- WoodMan
	- Páginas personales (Karpoff, Shoulck, Saccopharynx, +NCR, AbsSha)
	- Tuts4You (<http://www.tuts4you.com/>)
- Práctica, práctica y (un poco más de) práctica
	- Cualquier (pobre) programa que caiga en nuestras manos
	- Crackmes (<http://www.crackmes.us/>)

#### Introducción a la Ingeniería Inversa

- $\odot$  Qué es la Ingeniería Inversa
- $\bullet$  Motivación
- $\bullet$  Aproximaciones a la Ingeniería Inversa
- [Conocimientos previos](#page-9-0)
	- **•** [Ensamblador](#page-10-0)
	- **•** [Sistema Operativo](#page-11-0)
	- [Manejo de debuggers](#page-15-0)
	- Herramientas útiles
	- Técnicas de análisis
	- Código muerto
	- $\bullet$  Código 'vivo'
	- Técnicas de reversing
	- [CD Check](#page-28-0)
	- [Patching](#page-29-0) y loaders
	- Time-trials [y Registro de Windows](#page-30-0)  $\circ$
	- [Captura del](#page-31-0) serial y Keygenning  $\circ$
	- [Archivos de licencia](#page-32-0)
	- O [Desempacado \(](#page-33-0)unpacking)

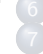

#### Algunos métodos antireversing

- Una aplicación práctica: análisis malware
	- ¿Qué es un malware?
	- Algunos números y estadísticas
	- $\bullet$  Laboratorio de análisis
	- **•** Fases del análisis
	- **•** Demostración

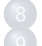

- **[Conclusiones](#page-65-0)**
- Investigación en Ingeniería Inversa
	- [Algunas pinceladas. . .](#page-68-0)
	- [DBI reversing](#page-69-0)
	- **O** [Demo de DBI reversing](#page-95-0)

<span id="page-22-0"></span>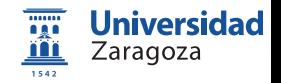

## Análisis de código muerto: descripción

- Programas sin protección (o protección mínima)  $\bullet$
- Es raro que funcione  $\bullet$
- Herramientas necesarias
	- Identificador PE
	- Desensamblador
	- Editor Hexadecimal
- Casos típicos
	- Salto JE/JNE (JZ/JNZ) para registro correcto
	- · Número de registro embebido en la aplicación

<span id="page-23-0"></span>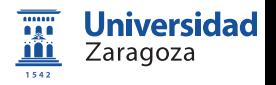

# Análisis de código muerto: ejemplos (I)

NOPeo de salto de comprobación

- $\circ$  Una o varias rutinas de comprobación de serial
- NOPeo: sustituir código máquina por NOP (No OPeration)
	- $\bullet$  JE/JNE (74/75)  $\rightarrow$  NOP (90)
	- JE/JNE (74/75)  $\rightarrow$  JMP (EB)<sup>a</sup>
	- Variantes: JX/JNX (cualquiera)  $\rightarrow$  NOP (90) ó JMP (EB)

 ${}^{a}$ Si el salto es largo (destino a más de 32 bits desde el lugar de origen), varía. $\dots$ 

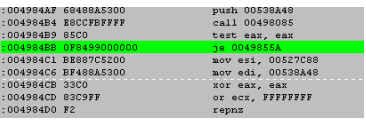

#### Pasos

- **1** Identificar PE y desensamblar
- 2 Buscar mensajes de chico malo
- **3** Analizar camino hasta el mensaje
- 4 NOPear salto/desviar camino

## Análisis de código muerto: ejemplos (II) A la caza del serial

- $\bullet$  Una o varias rutinas de comprobación de serial
- **El código de registro (serial) es único y...**
- $\bullet$  ... está embebido en la aplicación ¡!

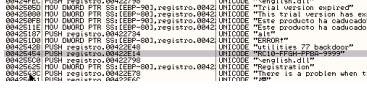

#### Pasos

- $\bullet$  Identificar PE (*i* está protegido?)
- **2** Desensamblar
- **3** Buscar mensajes de chico malo
- **4 Husmear la zona**
- $\bigodot$  Comprobar cadenas sospechosas  $\}$ :)

Zaragoza 1542

# Análisis de código 'vivo': descripción

- Programas con (o sin) protección
- **•** Herramientas necesarias
	- **a** Identificador PF
	- **•** Desensamblador
	- Debugger
	- (otras?)
- $\bullet$  Más complicados (i.e., divertido)
- Cada aplicación es un reto nuevo y diferente  $\bullet$
- Casos típicos
	- Mmm... *i* cualquiera?

(luego veremos un ejemplo. . . )

<span id="page-26-0"></span>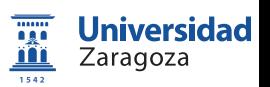

#### Introducción a la Ingeniería Inversa

- $\odot$  Qué es la Ingeniería Inversa
- $\bullet$  Motivación
- $\bullet$  Aproximaciones a la Ingeniería Inversa
- [Conocimientos previos](#page-9-0)
	- **•** [Ensamblador](#page-10-0)
	- **•** [Sistema Operativo](#page-11-0)
	- [Manejo de debuggers](#page-15-0)
	- Herramientas útiles
	-
	- **Código muerto**
	- $\bullet$  Código 'vivo'
- 5 Técnicas de reversing
	- **O** [CD Check](#page-28-0)
	- [Patching](#page-29-0) y loaders
	- Time-trials [y Registro de Windows](#page-30-0)
	- [Captura del](#page-31-0) serial y Keygenning
	- [Archivos de licencia](#page-32-0)
	- [Desempacado \(](#page-33-0)*unpacking*)

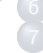

#### Algunos métodos antireversing

- Una aplicación práctica: análisis malware
	- ¿Qué es un malware?
	- Algunos números y estadísticas
	- $\bullet$  Laboratorio de análisis
	- **•** Fases del análisis
	- **•** Demostración

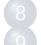

- **[Conclusiones](#page-65-0)**
- Investigación en Ingeniería Inversa
	- [Algunas pinceladas. . .](#page-68-0)
	- [DBI reversing](#page-69-0)
	- **O** [Demo de DBI reversing](#page-95-0)

<span id="page-27-0"></span>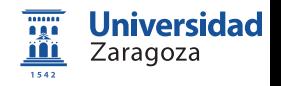

## Técnicas de *cracking* (I): CD Check

- $\bullet$  Verificación del CD presente en la unidad
- Fichero concreto en el CD de la unidad (algunas veces)
- **Protecciones más avanzadas: SafeDisc, StarForce**
- Uso de unidades virtuales: DaemonTools

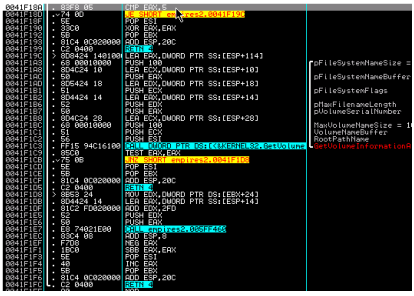

<span id="page-28-0"></span>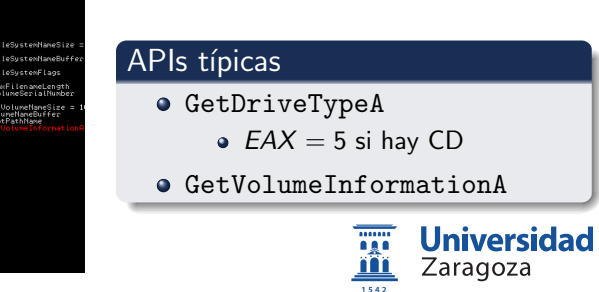

# Técnicas de *cracking* (II): Patching y loaders

## **Patching**

- Objetivo: cambiar flujo natural de ejecución del programa
	- Cambio de instrucciones máquina
		- Modificando (tras un CMP o TEST) o insertando saltos
		- Sustituyendo por NOPs
- $\bullet$  Métodos habituales: búsqueda de cadenas o chequeo de APIs
- Cambios estáticos (i.e., permanentes)

#### Loaders

- $\bullet$  Como el *patching*, pero "en caliente"  $\rightarrow$  más elegante
- Dos tipos (básicos)
	- Simples
	- Debuggers (más complejos): útil para programas empacados
- <span id="page-29-0"></span>• Cambios dinámicos (i.e., temporales)

# Técnicas de *cracking* (III): Time-trials y Registro

### Time-trials

- $\bullet$  Protección por tiempo (uso limitado X días/minutos)
- APIs típicas de chequeo
	- GetLocalTime
	- GetFileTime
	- GetSystemTime

## Registro de Windows

- Guardan datos en el Registro de Windows
- <span id="page-30-0"></span>• APIs típicas
	- RegCloseKey
	- RegCreateKeyEx
	- RegOpenKeyEx
	- RegSetValueEx
	- RegQueryValueEx

# Técnicas de *cracking* (V): Captura del serial y Keygenning

#### Captura del serial

- Objetivo: conseguir número de registro del programa
- o Idéntico para todos los usuarios
- o Embebido en la aplicación
- Fácil: búsqueda de cadenas con patrones conocidos...

## Keygenning

- Objetivo: encontrar algoritmo de generación de claves
- Complejidad del algoritmo variable
- Cada usuario tiene un número de registro diferente
- Ingeniería inversa pura y dura

<span id="page-31-0"></span>Zaragoza

1542

## Técnicas de *cracking* (VI): Archivos de licencia

- Se registran mediante archivos de licencia
- Chequeos rutinarios contra servidor de la empresa (a veces)
- $\bullet$  APIs típicas
	- · Conexión: connect, WSAConnect
	- · Recepción: recv, recvfrom, WSARecv, WSARecvFrom, WSARecvMsg
	- · Envío: send, sendto, WSASend, WSASendTo, WSASendMsg
- Algunos usan criptografía (i.e., licencia codificada)
	- MUY complicados de conseguir licencia correcta
		- $\rightarrow$  Dependerá del algoritmo criptográfico usado
- $\bullet$  Solución: intentar parchear...

<span id="page-32-0"></span>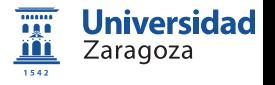

# Técnicas de *cracking* (VII): Desempacado (unpacking)

- Programas protegidos
- Pueden ser muy complicados (anti-dumps, scrambling, ...)
- Pasos a realizar
	- **1 Hallar el OEP** (Original Entry Point)
		- **Stolen bytes**
		- Cambios en la cabecera PE
	- 2 Dumpear el proceso de memoria (estará desempacado!)
		- **Secciones virtuales**
		- · Ofuscación de código
	- 3 Arreglar la IAT (Import Address Table)
		- **Emulación de APIs**
		- Redireccionamiento de APIs
- Lista: [http://en.wikipedia.org/wiki/](http://en.wikipedia.org/wiki/Executable_compression) [Executable\\_compression](http://en.wikipedia.org/wiki/Executable_compression)
- Existen *unpackers* automáticos: tools propias o scripts

<span id="page-33-0"></span>

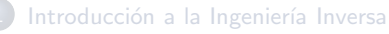

- $\odot$  Qué es la Ingeniería Inversa
- $\bullet$  Motivación
- Aproximaciones a la Ingeniería Inversa
- [Conocimientos previos](#page-9-0)
	- **•** [Ensamblador](#page-10-0)
	- **•** [Sistema Operativo](#page-11-0)
	- [Manejo de debuggers](#page-15-0)
	- Herramientas útiles
	-
	- **Código muerto**
	- $\bullet$  Código 'vivo'
- Técnicas de reversing
	- **O** [CD Check](#page-28-0)
	- [Patching](#page-29-0) y loaders
	- Time-trials [y Registro de Windows](#page-30-0)  $\circ$
	- [Captura del](#page-31-0) serial y Keygenning  $\circ$
	- [Archivos de licencia](#page-32-0)
	- [Desempacado \(](#page-33-0)*unpacking*)

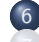

#### 6 Algunos métodos antireversing

- Una aplicación práctica: análisis malware
	- ¿Qué es un malware?
	- Algunos números y estadísticas
	- $\bullet$  Laboratorio de análisis
	- **•** Fases del análisis
	- **•** Demostración

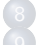

- **[Conclusiones](#page-65-0)**
- Investigación en Ingeniería Inversa
	- [Algunas pinceladas. . .](#page-68-0)
	- [DBI reversing](#page-69-0)
	- **O** [Demo de DBI reversing](#page-95-0)

<span id="page-34-0"></span>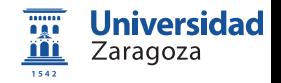

### Algunos métodos antireversing

- $\circ$  Técnicas anti-debugging
	- a APIs
	- Windows internals tricks
	- **·** Detección de herramientas
	- Lectura recomendada: <http://pferrie.tripod.com/>
- Técnicas anti-tracing
- Técnicas anti-dumping
- **A Técnicas de ocultación de OEP**
- **Otras técnicas:** 
	- $\circ$  Ofuscamiento de código (código basura)
	- · Detección de modificaciones (CRC, APIs)
	- Criptografía

.......

**Universidad**
#### Introducción a la Ingeniería Inversa

- $\odot$  Qué es la Ingeniería Inversa
- $\bullet$  Motivación
- $\bullet$  Aproximaciones a la Ingeniería Inversa
- [Conocimientos previos](#page-9-0)
	- **•** [Ensamblador](#page-10-0)
	- **•** [Sistema Operativo](#page-11-0)
	- [Manejo de debuggers](#page-15-0)
	- Herramientas útiles
	-
	- **Código muerto**
	- $\bullet$  Código 'vivo'
- Técnicas de reversing
	- **O** [CD Check](#page-28-0)
	- [Patching](#page-29-0) y loaders
	- Time-trials [y Registro de Windows](#page-30-0)  $\circ$
	- [Captura del](#page-31-0) serial y Keygenning  $\circ$
	- [Archivos de licencia](#page-32-0)
	- O [Desempacado \(](#page-33-0)unpacking)

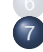

#### Algunos métodos antireversing

- Una aplicación práctica: análisis malware
- ¿Qué es un malware?
- Algunos números y estadísticas
- **O** Laboratorio de análisis
- **•** Eases del análisis
- **O** Demostración

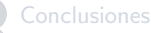

- Investigación en Ingeniería Inversa
- [Algunas pinceladas. . .](#page-68-0)
- [DBI reversing](#page-69-0)
- **O** [Demo de DBI reversing](#page-95-0)

<span id="page-36-0"></span>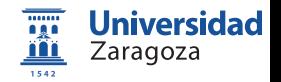

# *j*Qué es un *malware*? (1)

# <span id="page-37-0"></span>Malicious software

- Software creado para dañar a(comprometer) tu ordenador
- $\bullet$  Taxonomía malware:
	- Virus/Gusano
	- **a** Backdoor
	- **•** Trojano
	- **a** Rootkits
	- **•** Spyware
	- Hack tools (e.g. netcat)

### FAQs

- ¿Qué puede hacer un malware?
- ¿Cómo puede entrar?
- ¿Cómo puedo evitarlo?

R.J. Rodríguez **Introducción a la Ingeniería Inversa:** aplicaciones e investigación DAS 12/13 33 / 55

# *i* Qué es un *malware*? (II) ¿Qué puede hacer un malware?

### Principales objetivos

- Botnets
	- The Lord is my Shepherd
	- E.g.: DDoS, spam. . .

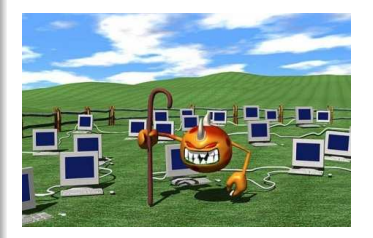

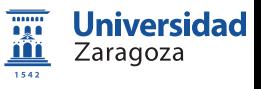

# *;* Qué es un *malware*? (II) ¿Qué puede hacer un malware?

### Principales objetivos

- **•** Botnets
	- The Lord is my Shepherd
	- E.g.: DDoS, spam. . .
- Robo de información
	- User-content data (files)
	- Privacy data (keyloggers)
	- Pictures (by using webcam)

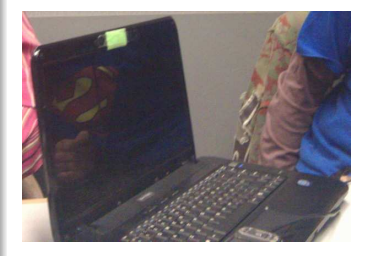

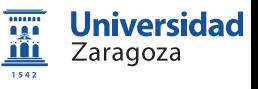

### Principales objetivos

- **•** Botnets
	- The Lord is my Shepherd
	- E.g.: DDoS, spam. . .
- **Robo de información** 
	- User-content data (files)
	- Privacy data (keyloggers)
	- Pictures (by using webcam)
- Computer-napping (ransomware)
	- BIOS/MBR (Master Boot Record)

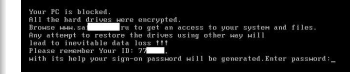

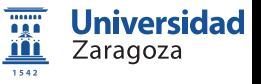

R.J. Rodríguez **Introducción a la Ingeniería Inversa:** aplicaciones e investigación DAS 12/13 34 / 55

### Principales objetivos

- **•** Botnets
	- The Lord is my Shepherd
	- E.g.: DDoS, spam. . .
- **Robo de información** 
	- User-content data (files)
	- Privacy data (keyloggers)
	- Pictures (by using webcam)
- Computer-napping (ransomware)
	- BIOS/MBR (Master Boot Record)
	- $\bullet$  O.S.

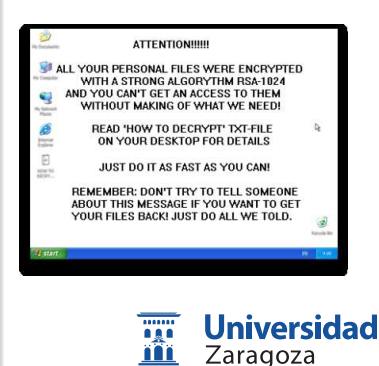

1542

### Principales objetivos

- **•** Botnets
	- The Lord is my Shepherd
	- E.g.: DDoS, spam. . .
- **Robo de información** 
	- User-content data (files)
	- Privacy data (keyloggers)
	- Pictures (by using webcam)
- Computer-napping (ransomware)
	- BIOS/MBR (Master Boot Record)
	- 0.S.

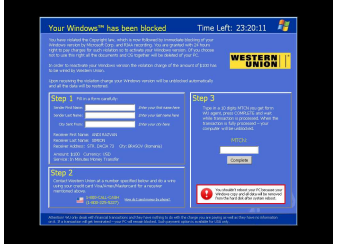

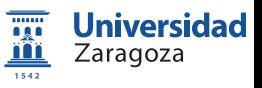

### Principales objetivos

- **•** Botnets
	- The Lord is my Shepherd
	- E.g.: DDoS, spam. . .
- **Robo de información** 
	- User-content data (files)
	- Privacy data (keyloggers)
	- Pictures (by using webcam)
- Computer-napping (ransomware)
	- BIOS/MBR (Master Boot Record)
	- $\bullet$  O.S.

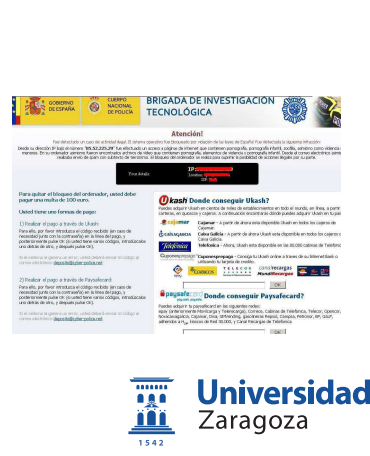

### Principales objetivos

- **•** Botnets
	- The Lord is my Shepherd
	- E.g.: DDoS, spam. . .
- Robo de información
	- User-content data (files)
	- Privacy data (keyloggers)
	- Pictures (by using webcam)
- Computer-napping (ransomware)
	- BIOS/MBR (Master Boot Record)
	- $\bullet$  O.S.
- **•** Fraude (explícito)
	- Extra hits en ads (adware)
	- Porn diallers (modem)
	- **Números premium, SMS (móviles)**<br>R.J. Rodríguez **Multiples de la Interducción a la Ingeniería Inversa:**

Zaragoza

**RINSWEB** 

Take this free test!

mm

1542

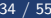

**Are You Pavine** 

**Universidad** 

# $i$  Qué es un *malware*? (III) ¿Cómo puede entrar?

- Compartición de ficheros
	- Diskettes? :)
	- USB
	- Internet software...

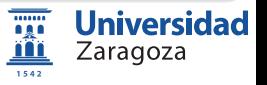

# $i$  Qué es un *malware*? (III) ¿Cómo puede entrar?

### o Compartición de ficheros

- Diskettes? :)
- USB
- o Internet software...

### E-mail

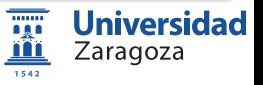

# *i* Qué es un *malware*? (III) ¿Cómo puede entrar?

### o Compartición de ficheros

- Diskettes? :)
- USB
- Internet software...
- E-mail
- Redes P2P/torrent

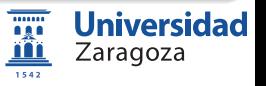

# *i* Qué es un *malware*? (III) ¿Cómo puede entrar?

### $\circ$  Compartición de ficheros

- Diskettes? :)
- USB
- Internet software...
- E-mail
- Redes P2P/torrent
- o IRC (Internet Relay Chat)

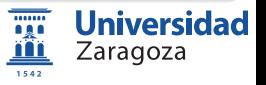

# *i* Qué es un *malware*? (III) ¿Cómo puede entrar?

### $\circ$  Compartición de ficheros

- Diskettes? :)
- USB
- Internet software...
- E-mail
- Redes P2P/torrent
- o IRC (Internet Relay Chat)
- Bluetooth (móviles)

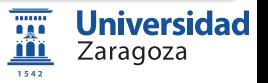

# *i* Qué es un *malware*? (III) ¿Cómo puede entrar?

### $\circ$  Compartición de ficheros

- Diskettes? :)
- USB
- o Internet software...
- E-mail
- Redes P2P/torrent
- IRC (Internet Relay Chat)
- Bluetooth (móviles)
- Android/iOS market (móviles)

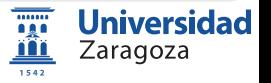

# ¿Qué es un malware? (III) ¿Cómo puedo evitarlo?

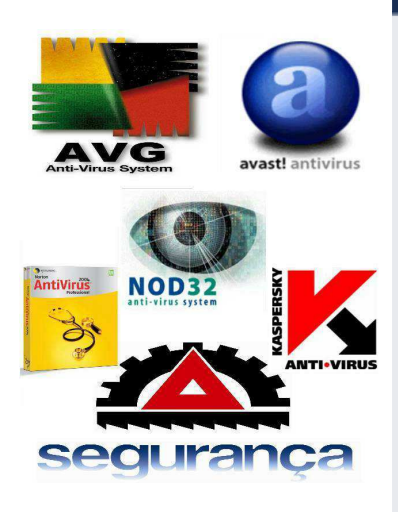

#### Técnicas de prevención

**Instalar algún AV & anti-spyware** · Un AV de fiar....

# *i* Qué es un *malware*? (III) ¿Cómo puedo evitarlo?

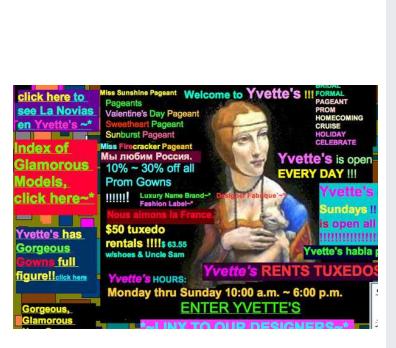

#### Técnicas de prevención

- **o** Instalar algún AV & anti-spyware
	- Un AV de fiar. . .
- **·** Evitar ciertas páginas
	- Cuidado con los ads!

# *i* Qué es un *malware*? (III) ¿Cómo puedo evitarlo?

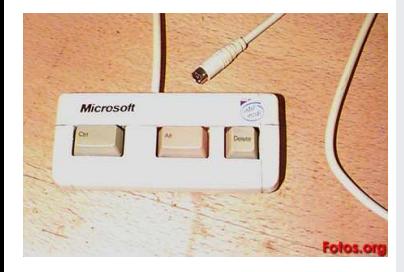

#### Técnicas de prevención

- **o** Instalar algún AV & anti-spyware
	- Un AV de fiar. . .
- o Evitar ciertas páginas
	- Cuidado con los ads!
- Mirar procesos activos
	- $Ctrl + Alt + Del$  (Windows)
	- Apple  $\rightarrow$  "Force Quit"... (MacOS)
	- *Sps* | aux (MacOS & Linux)

# *;* Qué es un *malware*? (III) ¿Cómo puedo evitarlo?

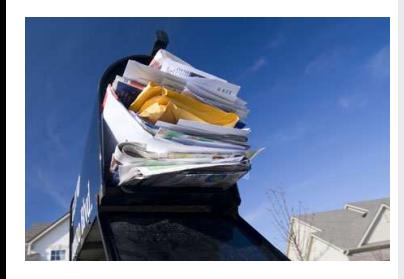

#### Técnicas de prevención

- **o** Instalar algún AV & anti-spyware
	- Un AV de fiar. . .
- o Evitar ciertas páginas
	- Cuidado con los ads!
- Mirar procesos activos
	- Ctrl + Alt + Del (Windows)
	- $\bullet$  Apple  $\rightarrow$  "Force Quit"... (MacOS)
	- Sps | aux (MacOS & Linux)
- · No fiarse de los correos electrónicos!
	- Fotos de tu amigo (qué amigo?)
	- Tienes un tío en Nigeria?
	- Has ganado la lotería y no juegas?

# *;* Qué es un *malware*? (III) ¿Cómo puedo evitarlo?

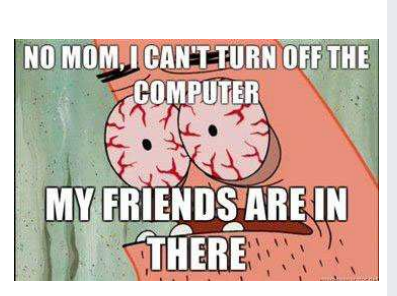

#### Técnicas de prevención

- **o** Instalar algún AV & anti-spyware
	- Un AV de fiar. . .
- $\circ$  Evitar ciertas páginas
	- Cuidado con los ads!
- Mirar procesos activos
	- Ctrl + Alt + Del (Windows)
	- $\bullet$  Apple  $\rightarrow$  "Force Quit"... (MacOS)
	- Sps | aux (MacOS & Linux)
- o No fiarse de los correos electrónicos!
	- Fotos de tu amigo (qué amigo?)
	- · Tienes un tío en Nigeria?
	- Has ganado la lotería y no juegas?

### • Pregunta a tu amigo *computer-geek*

Una aplicación práctica: análisis malware Algunos números y estadísticas

# Estadísticas de malware (I)

Software malware threats

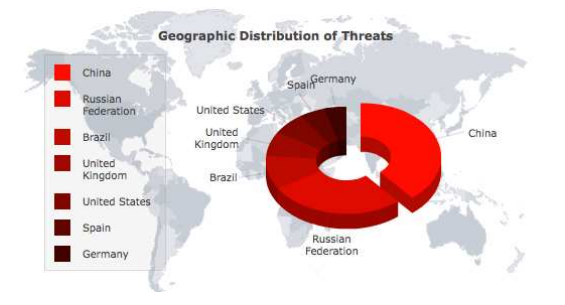

(informe de <http://www.threatexpert.com/>, Mayo 2012)

<span id="page-56-0"></span>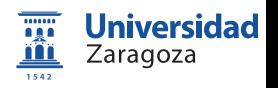

Una aplicación práctica: análisis malware Algunos números y estadísticas

# Estadísticas de malware (II)

Infection of web malware threats

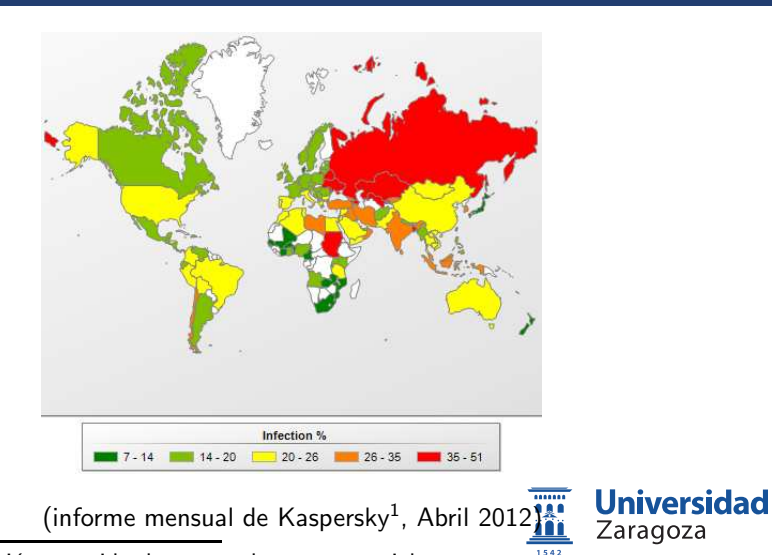

 $1$ De información recogida de sus productos comerciales.

R.J. Rodríguez **Introducción a la Ingeniería Inversa:** aplicaciones e investigación DAS 12/13 38 / 55

# Estadísticas de malware (III)

Un mercado muy rentable: estimación de beneficios de 2011

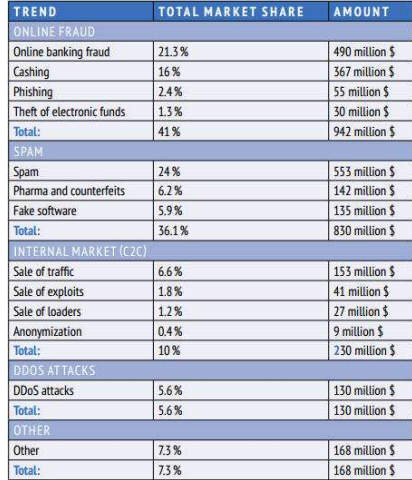

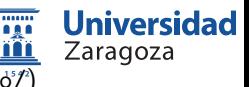

#### $(cogida de http://www.securityaffairs.co)$

R.J. Rodríguez **Introducción a la Ingeniería Inversa:** aplicaciones e investigación DAS 12/13 39 / 55

Una aplicación práctica: análisis malware Algunos números y estadísticas

# Estadísticas de malware  $(IV)$

Un mercado muy rentable: impacto de daños

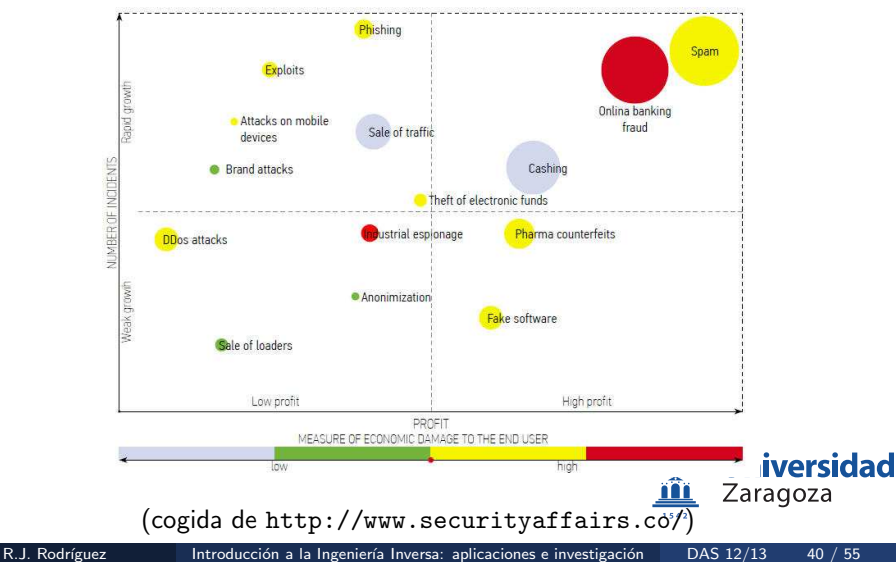

### Laboratorio para análisis malware

- o Máquina virtual (recomendado)
	- · Puede que el malware detecte la máquina virtual...
- Disco duro congelado o usar snapshots!
- Software instalado:
	- AVs: si se quiere probar detección in situ
		- Usar servicios tipo VirusTotal, Jotti
	- Herramientas básicas de reversing (debugger, analizador PE, visor  $APIs...$ )
	- **Analizador de memoria física**
	- Analizador de Registro de Windows
- Alternativa: uso de sandboxs tipo Cuckoo (o [http://www.malwr.](http://www.malwr.com) [com](http://www.malwr.com))
- <span id="page-60-0"></span>En el host: Wireshark, simuladores de servicios de Internet (DNS, servidor web. . . )

# Fases del análisis

### Análisis estático (código muerto)

- Propiedades del PE (TLS? Protegido?)
- $\bullet$  Firma MD5, SHA1  $\rightarrow$  búsqueda en VT, Jotti...
- Chequeo de tabla de imports (APIs usadas)
- Comando strings

<span id="page-61-0"></span>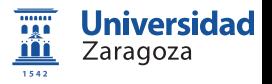

# Fases del análisis

### Análisis estático (código muerto)

- Propiedades del PE (TLS? Protegido?)
- $\circ$  Firma MD5, SHA1  $\rightarrow$  búsqueda en VT, Jotti...
- Chequeo de tabla de imports (APIs usadas)
- **Comando strings**

### Análisis dinámico (código en ejecución)

- Actividad con el S.O. (e.g., Process Monitor)
	- ¿Crea ficheros nuevos?  $\rightarrow$  empezamos con análisis estático
	- Claves de registro modificadas
- Actividad con el exterior (e.g., Wireshark)
	- Análisis con whois, ipdomaintools, ... (posible C&C?)
	- · Análisis del tráfico de red capturado

Larayula

1542

# Fases del análisis

### Análisis estático (código muerto)

- Propiedades del PE (TLS? Protegido?)
- $\bullet$  Firma MD5, SHA1  $\rightarrow$  búsqueda en VT, Jotti...
- Chequeo de tabla de imports (APIs usadas)
- **Comando strings**

### Análisis dinámico (código en ejecución)

- Actividad con el S.O. (e.g., Process Monitor)
	- ¿Crea ficheros nuevos?  $\rightarrow$  empezamos con análisis estático
	- Claves de registro modificadas
- Actividad con el exterior (e.g., Wireshark)
	- Análisis con whois, ipdomaintools, ... (posible C&C?)
	- $\bullet$  Análisis del tráfico de red capturado

#### Inferir patrón de comportamiento

R.J. Rodríguez **Introducción a la Ingeniería Inversa:** aplicaciones e investigación DAS 12/13 42 / 55

Larayula

1542

Una aplicación práctica: análisis malware Demostración

Demostración de análisis malware

# It's demo time!

<span id="page-64-0"></span>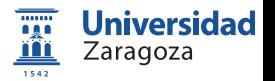

R.J. Rodríguez **Introducción a la Ingeniería Inversa:** aplicaciones e investigación DAS 12/13 43 / 55

#### Conclusiones

#### Introducción a la Ingeniería Inversa

- $\odot$  Qué es la Ingeniería Inversa
- $\bullet$  Motivación
- $\bullet$  Aproximaciones a la Ingeniería Inversa
- [Conocimientos previos](#page-9-0)
	- **•** [Ensamblador](#page-10-0)
	- **•** [Sistema Operativo](#page-11-0)
	- [Manejo de debuggers](#page-15-0)
	- Herramientas útiles
	-
	- **Código muerto**
	- $\bullet$  Código 'vivo'
- Técnicas de reversing
	- **O** [CD Check](#page-28-0)
	- [Patching](#page-29-0) y loaders
	- Time-trials [y Registro de Windows](#page-30-0)  $\circ$
	- [Captura del](#page-31-0) serial y Keygenning  $\circ$
	- [Archivos de licencia](#page-32-0)
	- O [Desempacado \(](#page-33-0)unpacking)

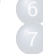

#### Algunos métodos antireversing

- Una aplicación práctica: análisis malware
	- ¿Qué es un malware?
	- Algunos números y estadísticas
	- $\bullet$  Laboratorio de análisis
	- **•** Fases del análisis
	- **•** Demostración

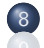

#### **[Conclusiones](#page-65-0)**

- Investigación en Ingeniería Inversa
- [Algunas pinceladas. . .](#page-68-0)
- [DBI reversing](#page-69-0)
- **O** [Demo de DBI reversing](#page-95-0)

<span id="page-65-0"></span>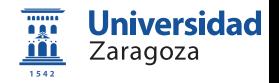

# Conclusiones y otras aplicaciones

- o Cualquier protección es crackeable
- $\bullet$  Mundo de constante evolución  $\rightarrow$  nuevas protecciones, nuevos métodos
- Leer y practicar mucho
- Usar y programar más software libre
	- $\odot$  Que no 'hacer' más software 'libre' }:)

### Otras aplicaciones

- **Análisis de malware**
- **DBI** (Dynamic Binary Instrumentation) reversing
- **•** Exploiting

Zaragoza

1542

#### Introducción a la Ingeniería Inversa

- $\odot$  Qué es la Ingeniería Inversa
- $\bullet$  Motivación
- $\bullet$  Aproximaciones a la Ingeniería Inversa
- [Conocimientos previos](#page-9-0)
	- **•** [Ensamblador](#page-10-0)
	- **•** [Sistema Operativo](#page-11-0)
	- [Manejo de debuggers](#page-15-0)
	- Herramientas útiles
	-
	- **Código muerto**
	- $\bullet$  Código 'vivo'
- Técnicas de reversing
	- **O** [CD Check](#page-28-0)
	- [Patching](#page-29-0) y loaders
	- Time-trials [y Registro de Windows](#page-30-0)  $\circ$
	- [Captura del](#page-31-0) serial y Keygenning  $\circ$
	- [Archivos de licencia](#page-32-0)
	- O [Desempacado \(](#page-33-0)unpacking)

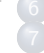

### Algunos métodos antireversing

- Una aplicación práctica: análisis malware
	- ¿Qué es un malware?
	- Algunos números y estadísticas
	- $\bullet$  Laboratorio de análisis
	- **•** Fases del análisis
	- **•** Demostración

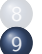

#### **[Conclusiones](#page-65-0)**

Investigación en Ingeniería Inversa

- [Algunas pinceladas. . .](#page-68-0)
- [DBI reversing](#page-69-0)
- **O** [Demo de DBI reversing](#page-95-0)

<span id="page-67-0"></span>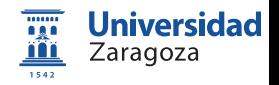

Investigación en Ingeniería Inversa Algunas pinceladas...

# Investigación en Ingeniería Inversa (I)

- Comparativa de rendimiento con/sin protecciones
- $\bullet$  Nuevas técnicas de protección
	- Basadas en Redes de Petri
	- a ?
- $\bullet$  Búsqueda de nuevas vulnerabilidades con nuevos métodos

### Conferencias académicas y revistas

- Working Conference on Reverse Engineering (WCRE), CORE B (2010)
- ACM SIGPLAN Program Protection and Reverse Engineering Workshop (PPREW)
- **IEEE Security & Privacy, JCR Q2 (2011)**
- **Empirical Software Engineering, JCR Q1 (2011)**

<span id="page-68-0"></span>

Investigación en Ingeniería Inversa DBI reversing

### Investigación en Ingeniería Inversa (II) DBI reversing

### Definición DBI

- $\bullet$  Instrumentación: Qué está pasando...
- **Dinámica: DURANTE la ejecución...**
- (de) Ejecutables: de un binario

### Ventajas

- o Independiente de lenguaje de programación
- $\bullet$  Visión modo máquina
- **·** Instrumentación de software propietario
- No se necesita recompilar/reenlazar cada vez

<span id="page-69-0"></span>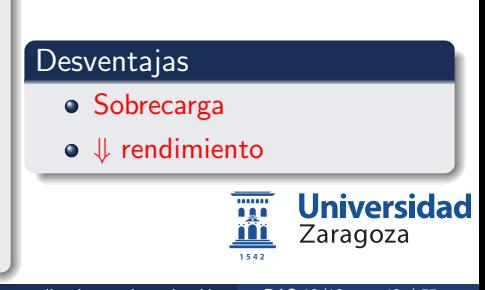

R.J. Rodríguez **Introducción a la Ingeniería Inversa:** aplicaciones e investigación DAS 12/13 48 / 55

Investigación en Ingeniería Inversa DBI reversing

# Investigación en Ingeniería Inversa (III) DBI: ¿cómo funciona? (I)

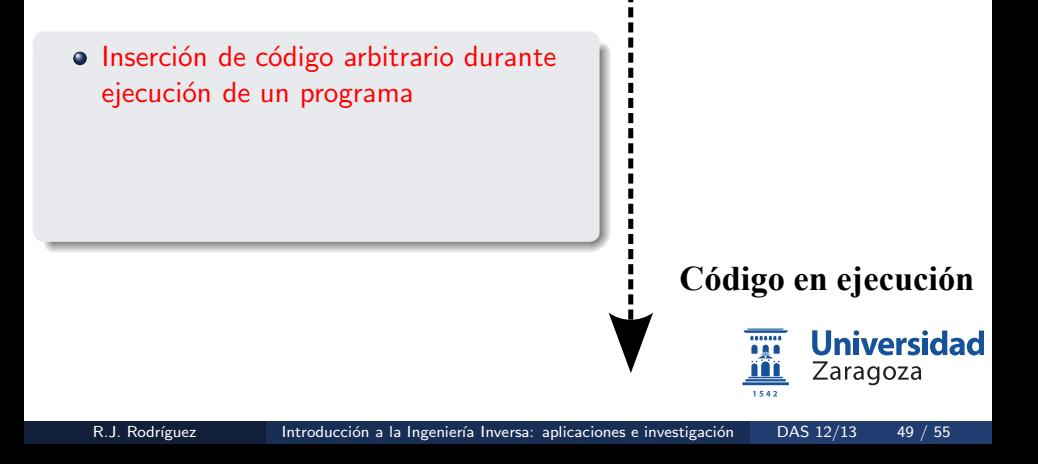

Investigación en Ingeniería Inversa DBI reversing

# Investigación en Ingeniería Inversa (III) DBI: ¿cómo funciona? (I)

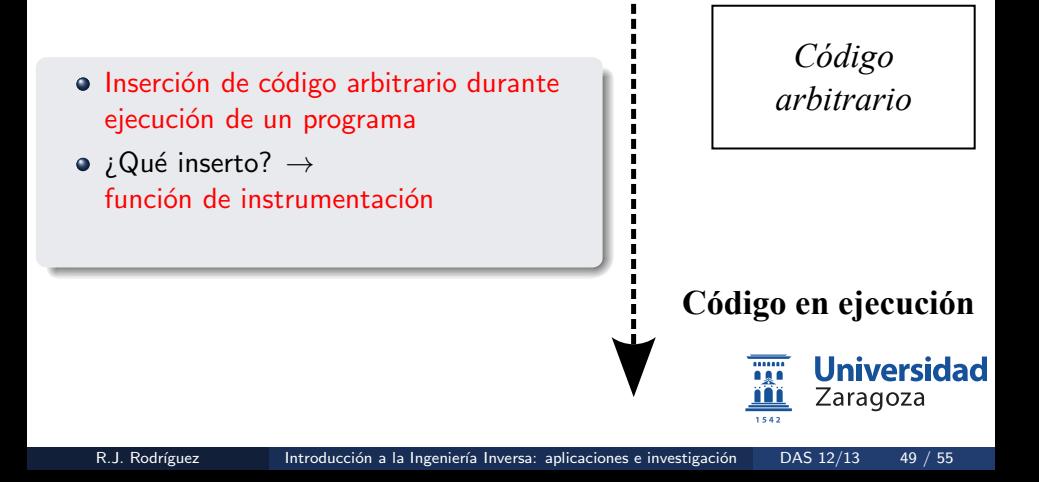
Investigación en Ingeniería Inversa DBI reversing

### Investigación en Ingeniería Inversa (III) DBI: ¿cómo funciona? (I)

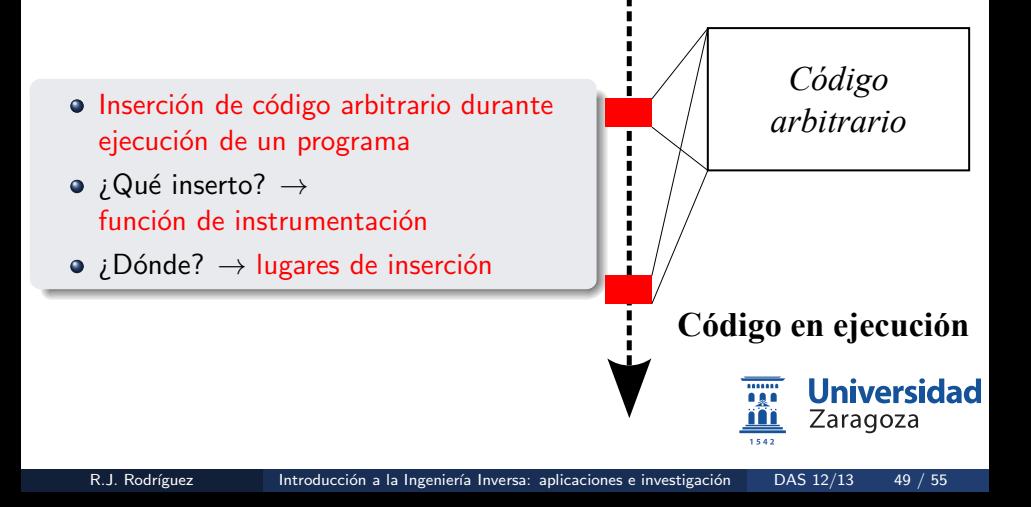

### DBI: *i* cómo funciona? (II) DBI en el contexto de análisis dinámico

### Definición (informal)

- **o** Transformación del ejecutable
- $\circ$  Control total sobre la ejecución
- Sin necesidad de soporte arquitectural

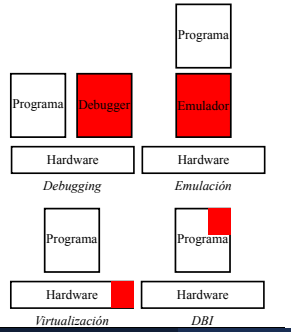

# **•** Virtualización • ¿Control total? **e** Emulación • ¡Transformación del programa? **•** Debugging • Soporte arquitectural 1542

R.J. Rodríguez **Introducción a la Ingeniería Inversa:** aplicaciones e investigación DAS 12/13 50 / 55

Usos no relacionados con seguridad

 $\bullet$  Métricas y cobertura de código

- Métricas y cobertura de código
- · Generación de grafos de llamadas (call-graphs)

- Métricas y cobertura de código
- · Generación de grafos de llamadas (call-graphs)
- Detección de fugas de memoria

- Métricas y cobertura de código
- · Generación de grafos de llamadas (call-graphs)
- Detección de fugas de memoria
- Profiling de instrucciones

- Métricas y cobertura de código
- Generación de grafos de llamadas (call-graphs)
- $\bullet$  Detección de fugas de memoria
- Profiling de instrucciones
- Profiling de dependencias de datos

- Métricas y cobertura de código
- Generación de grafos de llamadas (call-graphs)
- $\bullet$  Detección de fugas de memoria
- Profiling de instrucciones
- Profiling de dependencias de datos
- Profiling de threads

- Métricas y cobertura de código
- **Generación de grafos de llamadas (call-graphs)**
- $\bullet$  Detección de fugas de memoria
- Profiling de instrucciones
- Profiling de dependencias de datos
- *Profiling* de threads
- Detección de condiciones de carrera  $\bullet$

- Métricas y cobertura de código
- · Generación de grafos de llamadas (call-graphs)
- $\bullet$  Detección de fugas de memoria
- Profiling de instrucciones
- Profiling de dependencias de datos
- *Profiling* de threads
- Detección de condiciones de carrera  $\bullet$
- Arquitectura de Computadores:

- Métricas y cobertura de código
- · Generación de grafos de llamadas (call-graphs)
- $\bullet$  Detección de fugas de memoria
- Profiling de instrucciones
- Profiling de dependencias de datos
- *Profiling* de threads
- Detección de condiciones de carrera  $\bullet$
- Arquitectura de Computadores:
	- **·** Generación de trazas

- Métricas y cobertura de código
- **Generación de grafos de llamadas (call-graphs)**
- $\bullet$  Detección de fugas de memoria
- Profiling de instrucciones
- Profiling de dependencias de datos
- *Profiling* de threads
- Detección de condiciones de carrera  $\bullet$
- Arquitectura de Computadores:
	- **·** Generación de trazas
	- Modelado de predictores de saltos y caches

- Métricas y cobertura de código
- **Generación de grafos de llamadas (call-graphs)**
- $\bullet$  Detección de fugas de memoria
- Profiling de instrucciones
- Profiling de dependencias de datos
- *Profiling* de threads
- Detección de condiciones de carrera  $\bullet$
- Arquitectura de Computadores:
	- **·** Generación de trazas
	- Modelado de predictores de saltos y caches
	- · Recuperación de fallos de memoria

- Métricas y cobertura de código
- **Generación de grafos de llamadas (call-graphs)**
- $\bullet$  Detección de fugas de memoria
- Profiling de instrucciones
- Profiling de dependencias de datos
- *Profiling* de threads
- Detección de condiciones de carrera  $\bullet$
- Arquitectura de Computadores:
	- **·** Generación de trazas
	- Modelado de predictores de saltos y caches
	- Recuperación de fallos de memoria
	- · Emulación de estrategias de especulación

Usos no relacionados con seguridad

- Métricas y cobertura de código
- **Generación de grafos de llamadas (call-graphs)**
- $\bullet$  Detección de fugas de memoria
- Profiling de instrucciones
- Profiling de dependencias de datos
- *Profiling* de threads
- Detección de condiciones de carrera  $\bullet$
- Arquitectura de Computadores:
	- **·** Generación de trazas
	- Modelado de predictores de saltos y caches
	- Recuperación de fallos de memoria
	- · Emulación de estrategias de especulación

. . .

Usos relacionados con seguridad

### An´alisis del flujo de datos (de control)

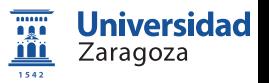

R.J. Rodríguez **Introducción a la Ingeniería Inversa:** aplicaciones e investigación DAS 12/13 52 / 55

- $\bullet$  Análisis del flujo de datos (de control)
- Detección de vulnerabilidades  $\bullet$

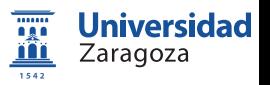

R.J. Rodríguez **Introducción a la Ingeniería Inversa:** aplicaciones e investigación DAS 12/13 52 / 55

- $\bullet$  Análisis del flujo de datos (de control)
- Detección de vulnerabilidades  $\bullet$
- $\bullet$  Generación de casos de test / fuzzing

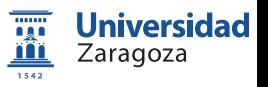

- Análisis del flujo de datos (de control)
- Detección de vulnerabilidades  $\bullet$
- $\bullet$  Generación de casos de test / fuzzing
- **Monitorización avanzada**

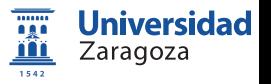

- Análisis del flujo de datos (de control)
- Detección de vulnerabilidades  $\bullet$
- $\bullet$  Generación de casos de test / fuzzing
- **Monitorización avanzada**
- $\bullet$  Ingeniería Inversa

.......

**Universidad** 

- Análisis del flujo de datos (de control)
- Detección de vulnerabilidades  $\bullet$
- $\bullet$  Generación de casos de test / fuzzing
- Monitorización avanzada  $\bullet$
- **·** Ingeniería Inversa
- · Monitorización de privacidad

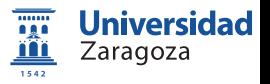

- Análisis del flujo de datos (de control)
- Detección de vulnerabilidades  $\bullet$
- $\bullet$  Generación de casos de test / fuzzing
- **Monitorización avanzada**
- **·** Ingeniería Inversa
- · Monitorización de privacidad
- Sandboxing

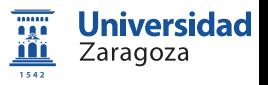

- Análisis del flujo de datos (de control)
- Detección de vulnerabilidades  $\bullet$
- $\bullet$  Generación de casos de test / fuzzing
- **Monitorización avanzada**
- **·** Ingeniería Inversa
- · Monitorización de privacidad
- $\bullet$ Sandboxing

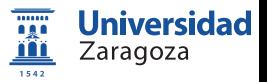

. . .

 $\bullet$ 

Investigación en Ingeniería Inversa Demo de DBI reversing

Una pequeña demo de DBI reversing (I)

# It's demo time (2)! Aplicación DBI para detección de buffer overflow

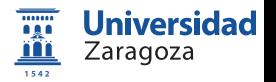

R.J. Rodríguez **Introducción a la Ingeniería Inversa:** aplicaciones e investigación DAS 12/13 53 / 55

### Una pequeña demo de DBI reversing (II): Buffer Overflow Demo: ProtectRetAddrDBA.dll

### Vulnerabilidad

- CWE-120 (<http://cwe.mitre.org/data/definitions/120.html>)
- $\bullet$  Copia a buffers sin restricciones  $\rightarrow$  ejecución de código arbitrario
- "Buffer overflows often can be used to execute arbitrary code [...]. Buffer overflows generally lead to crashes [...]."

### DBA desarrollada con Pin (ProtectRetAddrDBA.dll)

- $\circ$  *i*Donde?  $\rightarrow$  toda CALL (antes) o RETN (antes) en la sección .text
- $\bullet$  ; Qué?
	- CALL  $\rightarrow$  guarda dirección legítima de retorno ( $EIP + size(CALL)$ )
	- $\bullet$  RETN  $\rightarrow$  si no está en la lista raro...
- Detectados 6 cambios de en librería ntdll.dll!!

Larayula

1542

### Una pequeña demo de DBI reversing (II): Buffer Overflow Demo: ProtectRetAddrDBA.dll

### Vulnerabilidad

- CWE-120 (<http://cwe.mitre.org/data/definitions/120.html>)
- $\bullet$  Copia a buffers sin restricciones  $\rightarrow$  ejecución de código arbitrario
- "Buffer overflows often can be used to execute arbitrary code [...]. Buffer overflows generally lead to crashes [...]."

### DBA desarrollada con Pin (ProtectRetAddrDBA.dll)

- $\circ$  *i*Donde?  $\rightarrow$  toda CALL (antes) o RETN (antes) en la sección .text
- $\bullet$  ; Qué?
	- CALL  $\rightarrow$  guarda dirección legítima de retorno ( $EIP + size(CALL)$ )
	- $\bullet$  RETN  $\rightarrow$  si no está en la lista raro...
- Detectados 6 cambios de en librería ntdll.dll!!

Recuerda: Hacer demo. . .

Larayuza

1542

# Introducción a la Ingeniería Inversa: aplicaciones e investigación

### Ricardo J. Rodríguez

«All wrongs reserved [rjrodriguez@unizar.es](mailto:rjrodriguez@unizar.es) tw: @RicardoJRdez – <http://www.ricardojrodriguez.es>

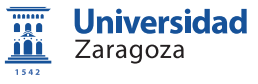

Universidad de Zaragoza Zaragoza, Spain

17 de Diciembre, 2012

Diseño de Aplicaciones Seguras - Curso 2012/2013 Máster Universitario en Ingeniería de Sistemas e Informática